# **Technical**  Technical<br>Reference<br>Manual **Manual**

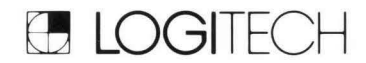

# LOGIMOUSE C7 Firmware Revision 3.0

First Edition January 1986

copyright (C) 1986, LOGITECH, Inc. All Rights Reserved

*LOGIMOUSE is* a *registered trademark of LOGITECH, Inc. Microsoft is a registered trademark of Microsoft Corp.<br>MM Series and Bit Pad One are trademarks and SummaMouse and<br>Summagraphics are registered trademarks of Summagraphics<br>Corp. IBM is a registered trademark of Internatio Business Machines Corp. Mouse Systems is* a *trademark of Mouse Systems Corp.* 

LOGITECH makes no warranty of any kind with regard to this documentation including the implied warranties of merchantability and fitness for a particular purpose. LOGITECH shall not be liable for any errors in the documentation or for incidental or consequential damages in connection with the furnishing, performance, or use of this material. This documentation is subject to change without material. This documentation is sabject to change without document without the prior permission of LOGITECH.

#### **TABLE OF CONTENTS**

#### **LOGIMOUSE C7**

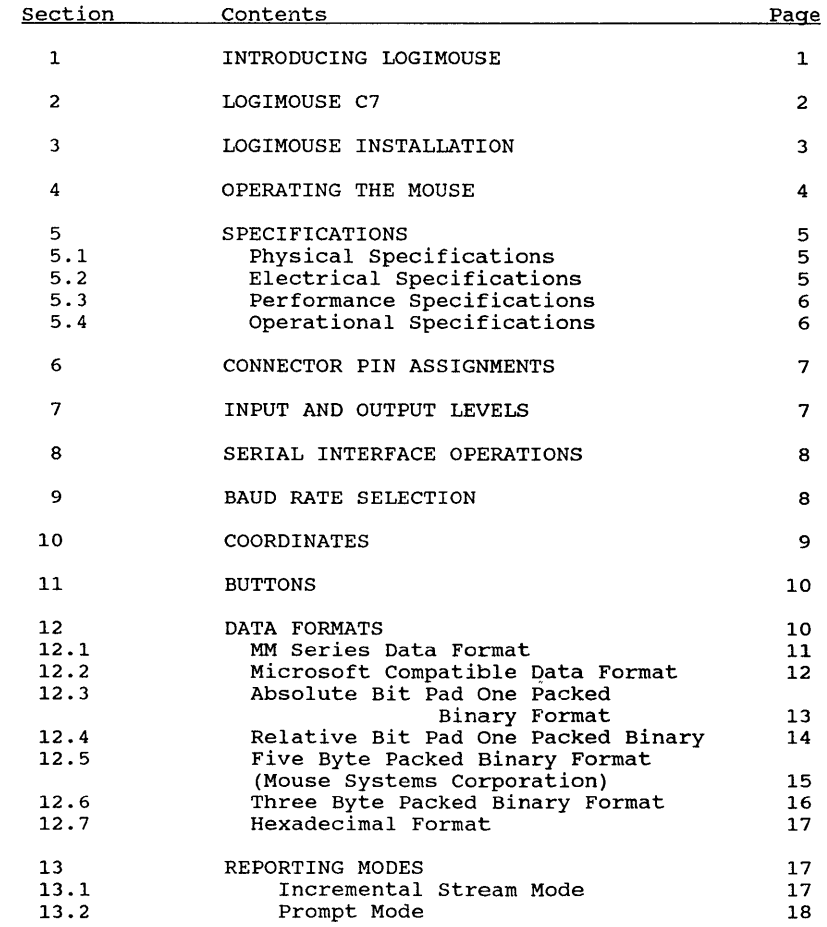

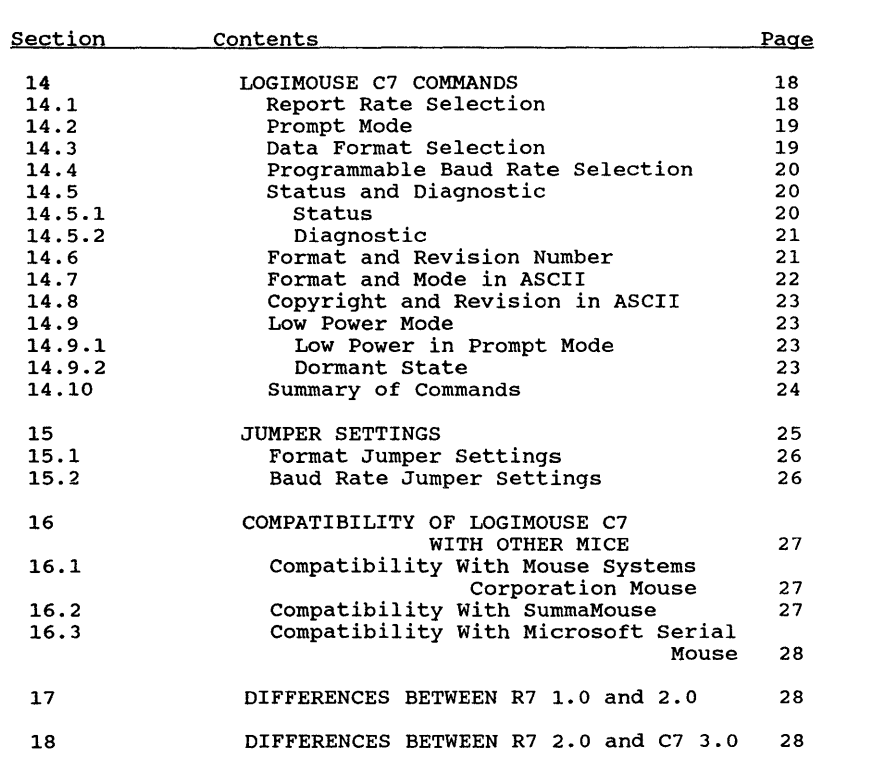

#### **1 INTRODUCING LOGIMOUSE**

LOGIMOUSE by LOGITECH is a fifth generation product which has been improved several times since its introduction in 1976 at the Swiss Federal Institute of Technology in Lausanne, switzerland. Its unique opto-mechanical design makes it the most reliable, highest resolution mouse available. It features excellent tracking on any surface, multiple interfaces, fully debounced buttons and an easy-touse, ergonomic shape.

The opto-mechanical LOGIMOUSE is both highly precise and elegantly simple. The user moves the mouse over a table top, rotating the ball underneath. The ball movement is translated into X and Y movements by two perpendicular shafts activated by the ball. The motion of a shaft, sensed by optical decoders, causes the two output bits for that direction to form waves in quadrature. Frequency is determined by the speed, and phase  $(+/- 90$  degrees) is determined by the direction of travel.

The core of the mouse is a single piece of mold-injected plastic and the remaining pieces are either injected plastic or stainless steel. The freely moving ball can be removed easily for shipping and cleaning.

LOGIMOUSE comes with either a parallel or serial interface. LOGIMOUSE C7 is a serial interface model based on low power CMOS technology.

The C7 mouse is a microprocessor controlled mouse. The firmware of the microprocessor implements all the software controlled fUnctions of the mouse, as well as the movement and button management (except for the mechanical tracking and optical encoding). The current revision of the firmware 3.0, running on this C7 product and described in this document, is an evolution of the firmware used by previous LOGITECH serial mouse products.

#### **2 LOGIHOUSE C7**

The serial LOGIMOUSE C7 offers the quickest and easiest way to position the cursor on the CRT screen. LOGIMOUSE C7 interfaces through the RS232 port of the host computer. It performs optimally on the small amount of power available on the RTS and DTR control lines of the host system's serial port and requires no external power supply.

A dedicated processor within the mouse relieves the host system of the time consuming task of counting X and Y pulses. The mouse internally processes the output of the encoders and the switches, and communicates this information to the computer using a byte oriented protocol. The underlying line characteristics are those of a serial communication channel implementing a standard RS232 specification, with one data line in and one data line out.

In addition to hardware interfacing, the serial mouse must also interface with the software of the host system. A protocol must be established to regulate the communication between the two. The protocol is a set of rules and data formats for data exchange between the mouse and the host.

LOGIMOUSE C7 implements all the major mouse protocols including Microsoft, Mouse Systems Corp., Summagraphics, and LOGITECH. Data formats are software selectable. Mouse Systems protocol is currently the default protocol, but an OEM may choose another protocol for default.

There are three available models of the LOGIMOUSE C7:

- o C7 The C7 has a five-byte format with a 1200 baud rate. o C7-M
- The C7-M is Microsoft hardware compatible, Microsoft format with a 1200 baud rate.
- o C7-SG The C7-SG is Summagraphics hardware compatible, MM Series format with Auto Baud.

All three models respond to the full set of commands. In addition, there are two standard cable options:

- o 25-pin D-subminiature female, DCE (compatible with the
- o 9-pin D-subminiature female, (compatible with the IBM PC/AT 9-pin serial port)

**-2-**

### **3 LOGIMOUSE INSTALLATION**

Begin by ensuring that the computer is turned off.

Press the RS232 plug at the end of the mouse cable into an RS232 port at the back of the computer.

NOTE: Some computers require an adaptor to make LOGIMOUSE compatible with their RS232 port. If you are using an adaptor, press the RS232 plug at the end of the mouse cable into one side of the adaptor. Then press the other side of the adaptor into the computer's RS232 port.

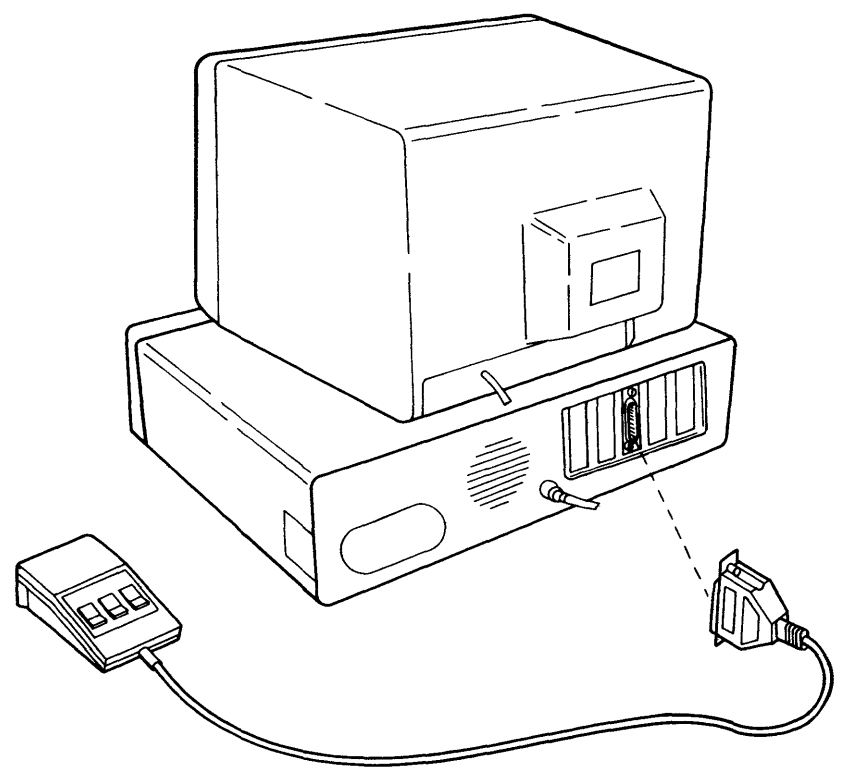

#### **4 OPERATING THE HOUSE**

Depending on whether you are right or left handed, you may position the mouse on whichever side of the keyboard is most comfortable for you.

LOGIMOUSE fits your hand when your hand is in a natural, relaxed position. Very little hand movement is required to move the cursor from one side of your screen to the other.

Place the mouse on the table top with the cable pointing away from you. Place your first three fingers on the mouse buttons. Your wrist falls naturally to the table surface and your thumb and last finger hold the mouse at either side. Move the mouse by pivoting your hand at the wrist.

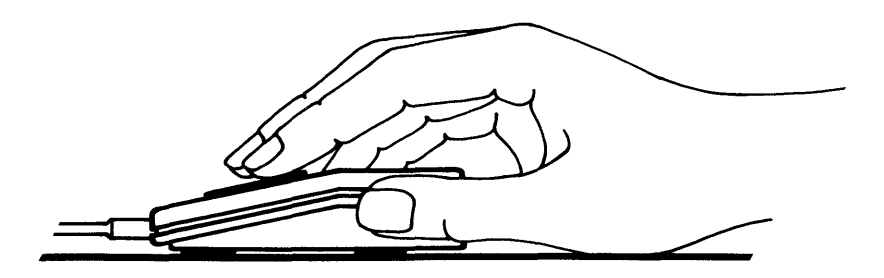

The functions of the buttons depend on the application software you are using. Refer to the software documentation to identify the button functions for your mouse.

#### **5 SPECIFICATIONS**

LOGIMOUSE uses a high precision opto-mechanical encoder. Standard resolution is 200 Dots Per Inch (DPI). Three debounced micro-switch buttons are user-assignable.

#### 5.1 Physical Specifications

- Size: Height 27 mm, length 96.5 mm, width 68 mm
- Weight: 135 grams without cable

Buttons: Three, electronically debounced Two upon request

Cable: six wire, 1.20 meter standard

> 25 pin D-subminiature DB25S female connector (IBM PC/XT compatible)

9 pin D-subminiature female connector (IBM AT compatible)

custom connector upon request

#### 5.2 Electrical Specifications

Power: Drawn from the RS232C interface signals RTS (Request to Send), DTR (Data Terminal Ready) and RxD (Receive Data, from host to mouse) . Requirements: RTS and DTR:  $+6V$  to  $+15V$  @ 2.5 mA or  $-8V$  to  $-15V$   $(2.5 \text{ mA})$  (per signal, any combination) RxD:  $-6\bar{V}$  to  $-15\bar{V}$  @ 2.5 mA

> These requirements are compatible with standard RS232C drivers.

Interface: RS232C compatible

#### 5.3 Performance Specifications

- Resolution: 200 dots per inch (8 dots per millimeter) 0.125 mm resolution optional 320 dots per inch (12.66 dots per millimeter) 0.079 mm resolution
- Tracking Speed: 0.5 m/sec (20 in/sec)
- Acceleration: 5 m/sec/sec (0.5 g)

#### 5.4 Operational Specifications

Reporting Modes: Selected by software commands Incremental Stream

Prompt

- Data Formats: Selected by jumpers or software commands
	- MM Series (Delta mode) Microsoft compatible format Bit Pad One (Absolute) Bit Pad One (Relative) Five Byte Packed Binary (Mouse Systems Corp. compatible) Three Byte Packed Binary Hexadecimal
- Reporting Rates: Selected by software commands

10, 20, 35, 50, 70, 100 and 150 and continuous reports per second (at 9600 baud)

Baud Rates: Selected by jumpers or by software commands

9600, 4800, 2400, and 1200 baud

Default configuration:

Five Byte Packed Binary format 1200 baud Continuous reports Incremental Stream reporting mode

#### 6 CONNECTOR PIN ASSIGNMENTS

LOGIMOUSE C7 comes with either a standard RS232C Subminiature DB25S female connector compatible with the IBM PC/XT or a DB9S Subminiature female connector compatible with the IBM AT.

Data Signals

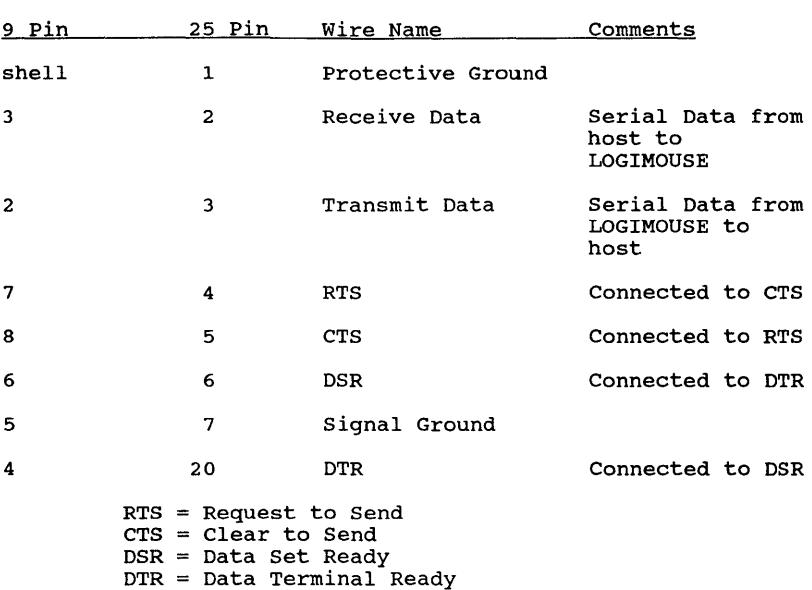

#### 7 INPUT AND OUTPUT LEVELS

LOGIMOUSE voltage levels are as follows:

Most positive voltage = 'Space' = 'High' = 'On' = 'O' = Start bit Most negative voltage 'Mark' = 'Low' = 'Off' = '1' = stop bit

These levels are the standard RS232C levels as seen on the output of the drivers and the input of-the receivers.

#### **8 SERIAL INTERFACE OPERATION**

LOGIMOUSE C7 communicates with its host via an asynchronous half-duplex serial interface. Bytes are framed by one start bit and two stop bits (one or two stop bits for characters sent to the mouse). The number of bits per byte and parity are determined by the selected format.

communication with the host is in half-duplex mode. If a byte is sent to the mouse while it is transmitting, it will generate a break on the output of at least nine space bits and will read the incoming byte. This only occurs in the Incremental stream Mode (see below) when the host wants to change the operating mode of the mouse. Current data output from the mouse is therefore irrelevant.

#### **9 BAUD RATE SELECTION**

The baud rate of LOGIMOUSE C7 is set by two jumpers or by software (see section on Programmable Baud Rate Selection). The possible settings are:

o 1200 baud o 2400 baud o 4800 baud o 9600 baud

#### Auto Baud Selection

A special setting configures the mouse for Auto Baud (see the section on JUMPER SETTINGS). In the Auto Baud mode LOGIMOUSE C7 determines the baud rate by timing the first character it receives from the host. To ensure correct setting of the baud rate, the host should wait at least five seconds after power-up and then send an ASCII space character (20H). The five second delay allows the mouse to execute internal initializations. When the mouse has successfully timed the received space character, it will respond with an ASCII ACK (06H) at the proper baud rate. No other character should be sent to the mouse until the ACK is received. Valid baud rates are 9600, 4800, 2400 and 1200 baud.

LOGIMOUSE C7 will respond with an ASCII ACK (06H) whenever it receives an ASCII space (20H).

#### **10 COORDINATES**

Coordinates are either relative or absolute. Relative· coordinates measure the (signed) displacement that has occurred since the last report. Absolute coordinates presuppose an arbitrary origin, with all reports sending X and Y coordinates relative to this origin.

In all modes, position data is always latched prior to the generation of a report. The coordinates, therefore, represent the exact position of the mouse at the beginning of the report generation.

with the mouse positioned with the cable at the top, X represents horizontal movement, positive to the east, negative to the west. Y represents vertical movement, positive to the north and negative to the south (exception: see Microsoft Compatible Format).

The internal X and Y counters of LOGIMOUSE C7 are always 16<br>bits wide. Eight bit formats are limited to +/- 127 counts.<br>The mouse uses 'sticky counters' so that if the X and/or Y<br>values overflow, only maximum movement will

#### 11 BUTTONS

The LOGtMOUSI buttons or keys are software debounced. The value sent by the mouse represents the actual state of the switches at the beginning of the report generation. Keys are not latched, making it the host's responsibility in the Prompt Mode to ask for reports often enough so as not to miss a key action. In the Incremental stream Mode, a report is automatically generated on every key change.

#### 12 DATA PORKATS

LOGIMOUSE C7 sends position and key data in various formats, emulating most other available mice and pointing devices. The host controls the operation of the mouse and sets operating parameters by sending commands. Movement information is sent from the mouse to the host to update the screen cursor.

LOGlMOUSE C7 may be set to communicate with the host in seven different formats selected by commands or jumpers, as follows:

MM Series (Delta Mode) Absolute Bit Pad One Packed Binary<br>Relative Bit Pad One Packed Binary Five byte Packed Binary (Mouse Systems Corp. compatible) Three byte Packed Binary Hexadecimal

#### 12.1 MM Series Data Format

In the MM Series Data Format data is transferred in the form of nine bit bytes (eight data bits and one odd parity bit) . Each report contains three bytes, one for the key data and X and Y direction, followed by one byte for X distance and one for Y distance. X and Yare the distance travelled by the mouse since the last report. They represent relative movements.

The command to select the MM Series Format is 'S' (53H).

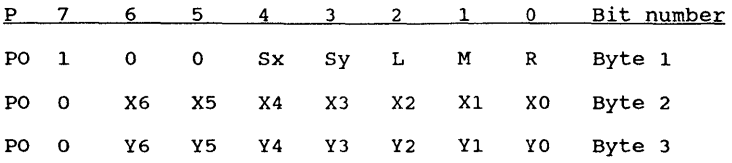

PO = Odd Parity Bit

 $Sx, Sy = X$  and Y Sign bits,  $1 = Positive$ ,  $0 = Negative$ 

 $L,M,R = Key data$  (Left, Middle, Right key),  $1 = key$ depressed

 $X0-X6 = X$  distance (unsigned binary number) value 0 to +127  $Y0-Y6 = Y$  distance (unsigned binary number) value 0 to +127

#### 12.2 Microsoft Compatible Data Format

In the Microsoft Compatible Format, data is transferred in the form of seven bit bytes. Each report consists of three bytes. X and Y are relative movements. In the Microsoft Compatible Format, Y movement is positive to the south and negative to the north.

The command to select the Microsoft compatible Format is 'V' (56H).

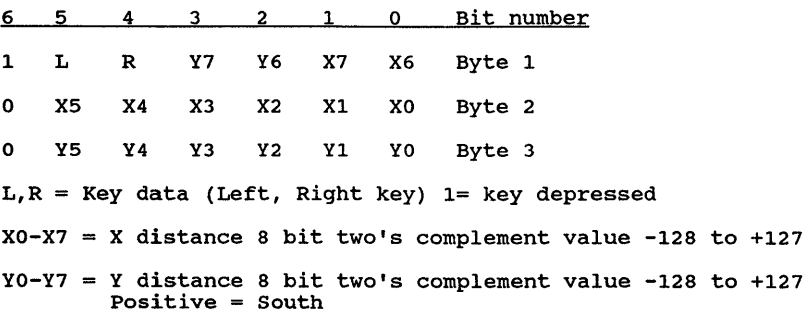

If LOGIMOUSE C7 is set by jumpers to the Microsoft Compatible Format, at power-up it will send one character  $'M'$  (4DH). No character is sent if the Microsoft Compatible Format is selected with a command.

LOGIMOUSE C7-M always sends 'M' (4DH) when the host toggles the RTS signal line. In response to a Microsoft driver reset (i.e. toggling RTS) , LOGIMOUSE C7-M sets up its operating parameters to Microsoft compatible format, Incremental Stream, continuous reports, 1200 baud, regardless of the current settings or the jumpers.

#### 12.3 Absolute Bit Pad One Packed Binary Format

In the Absolute Bit Pad One Packed Binary Format, data is transferred in the form of eight bit bytes (seven data bits and even parity). In this format LOGIMOUSE C7 mimics the Bit Pad One digitizer. Coordinates reflect the absolute position rad one digitizen. Coordinates reflect the absorder position of the mouse relative to an arbitrary origin. The first output is assumed to be the origin  $(0,0)$ . The mouse never outputs a negative coordinate. Coordinates that move in a negative direction are reset to zero. The origin is also reset. A new origin may be defined at any time by sending the command 'A' (41H).

The command to select Absolute Bit Pad One Format is 'A' (41H) .

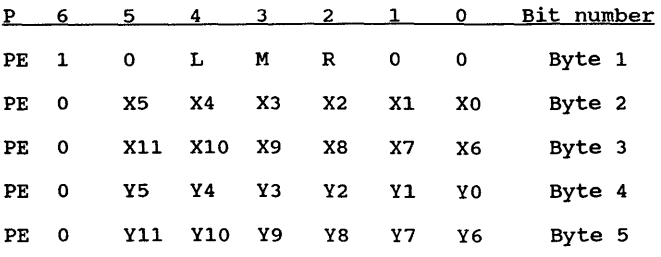

PE = Even Parity bit

 $L, M, R$  = Key data (Left, Middle, Right key),  $1$  = key depressed

 $X0-X11 = X$  absolute position (12 bit positive number) value 0 to 4095

 $Y0-Y11 = Y$  absolute position (12 bit positive number) value 0 to 4095

#### 12.4 Relative Bit Pad One Packed Binary

 $\sim 10^{-11}$ 

The format of the bytes and their sequence is identical in this mode to those in Absolute Bit Pad One. However, X and Y coordinates are relative. They represent the signed distance since the last report.

The command to select Relative Bit Pad One Format is 'B' (42H) .

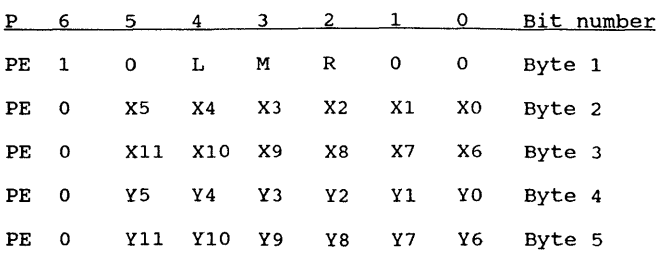

PE = Even Parity

- L,M,R = Key data (Left, Middle, Right key), 1 = key depressed
- XO-Xll X distance, 12 bit two's complement value -2048 to +2047
- YO-Yll Y distance, 12 bit two's complement value -2048 to +2047

#### 12.5 Five Byte Packed Binary Format (Mouse Systems Corp.)

In the Five Byte Packed Binary Format data is transferred in the form of eight bit bytes (eight data bits without parity). One byte of key information and two successive data reports are sent. The second set of X,Y data (bytes 4 and 5) is not a duplicate, but the movement of the mouse during transmission of the first report. It may not be discarded.

The command to select Five Byte Packed Binary Format is 'u' (55H). Five Byte Packed Binary Format is compatible with the Mouse Systems Corporation format.

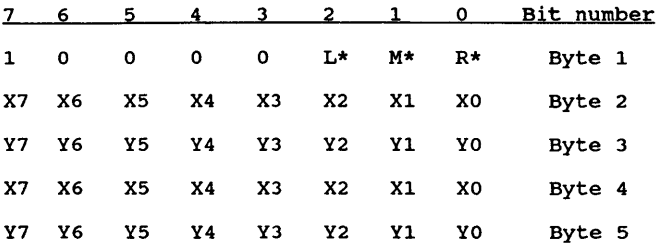

L\*,  $M*$ ,  $R*$  = Key data (Left, Middle, Right key),  $0 = \text{key}$ depressed

 $X0-X7 = X$  distance two's complement, value -128 to +127  $YO-Y7 = Y$  distance two's complement, value -128 to +127

#### 12.6 Three Byte Packed Binary Format

 $\sim 800$  km s  $^{-1}$ 

 $\sim 10^{-11}$ 

In the Three Byte Packed Binary Format, data is transferred in the fines byte facked binary format, data is cransicried<br>in the form of eight bit bytes (eight data bits, no parity).

The command to select Three Byte Packed Binary Format is 'T'  $(54H)$ .

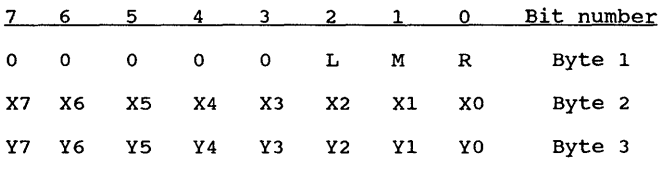

 $L,M,R = Key data$  (Left, Middle, Right key),  $1 = key$ depressed

 $X0-X7 = X$  distance (two's complement), value -128 to +127  $Y0-Y7 = Y$  distance (two's complement), value -128 to +127

 $\bar{z}$ 

#### 12.7 Hexadecimal Format

The Hexadecimal Format encodes the key and movement data into hexadecimal digits, ASCII coded. A report is five bytes long. Data is transferred with eight bits per byte without parity. Key information is sent as one digit (ASCII '0' to ASCII '7'). Eight bit values for X and Y movements are sent as two successive hexadecimal digits (ASCII '0' to '9' and 'A' to 'F') with the least significant digits first. Interpretation of the values is identical to the Three Byte Packed Binary Format.

The command to select Hexadecimal Format is command 'WI (Hex 57) .

Example: The Report 63E52 means:

- $6 =$  left and middle switch depressed<br> $3E = -29$  (E3. -1D hex) increments on t
- $-29$  (E3,  $-1D$  hex) increments on the X axis since last report
- $52 = +37$  (25 hex) increments on the Y axis since last report

#### **13 REPORTING MODES**

LOGIMOUSE C7 has two reporting modes. In the Incremental Stream Mode LOGIMOUSE C7 generates reports at a rate that is defined by the host. In the Prompt Mode LOGIMOUSE C7 waits for a Prompt command from the host before it generates a report.

#### 13.1 Incremental Stream Mode

LOGIMOUSE C7 generates reports at rates of 10 to 150 per second at 9600 baud, or continuously with no intervals between successive reports. Data is only sent if the mouse has moved since the last report. A change in the status of the buttons, caused by depressing or releasing a button, immediately generates a report. This ensures that no switch changes are missed, even at the lowest report and baud rates. When the mouse is motionless and the status of the buttons is unchanged no reports are generated.

#### 13.2 Prompt Mode

In Prompt Mode LOGIMOUSE C7 waits for a command before it generates a report. since the buttons are not latched, the host must be sure to poll the mouse often enough so as not to miss a button action.

#### **14** LOGIMOUSE C7 COMMANDS

#### 14.1 Report Rate Selection

In the Incremental stream Mode, LOGIMOUSE C7 sends data at rates of between 10 reports per second and continuous reporting. The default value of continuous reports may be changed by sending one of the following commands to the mouse:

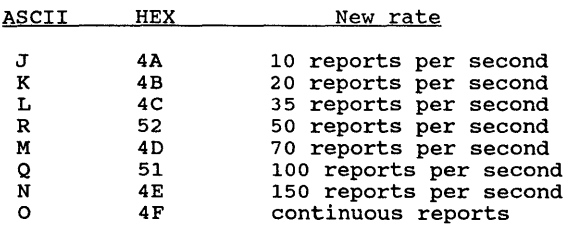

If in the Prompt Mode, LOGIMOUSE C7 also reverts to the Incremental stream Mode when one of the above commands is issued. The above report rates are valid for operation at 9600 baud and either MM Series or Three Byte Packed Binary format. At slower baud rates transmission delay is added to the delay between reports. Therefore, at slower baud rates, report rates are substantially lower. Longer data formats also reduce the report rate.

#### 14.2 Prompt Mode

The Prompt Mode is entered by sending the ASCII 'D' command (44H). LOGIMOUSE C7 will not send a report until one is requested by the Prompt command, 'P' (50H). Sending the 'P' command also puts the mouse in Prompt Mode, if it is not already.

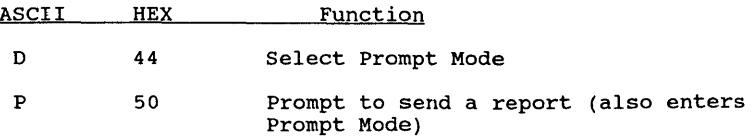

#### 14.3 Data Format Selection

LOGIMOUSE C7 has seven transmission data formats in which it communicates with the host. A new data format is selected by sending the appropriate one byte command as follows:

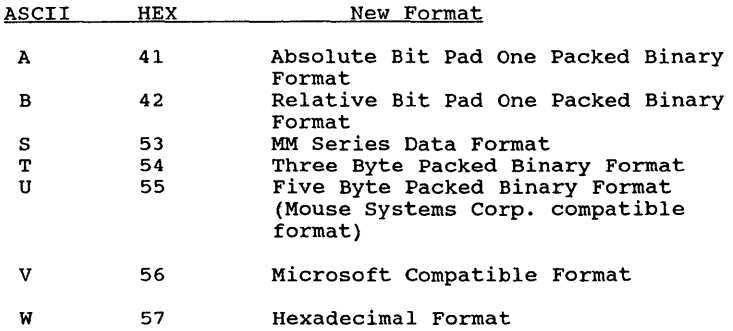

Every format command clears the mouse movement increment counters. This feature may be used to force a new origin in the Absolute Bit Pad One Mode by sending command 'A' (Hex 41), or to clear the internal 16 bit counters of the mouse.

All seven formats may be selected at power-up by setting the appropriate jumpers. See the corresponding section for complete information about jumper settings.

The default value for the Incremental stream Mode is continuous reports. Any format or mode may be selected at any time with a command from the host regardless of the power-up jumper settings.

#### 14.4 Programmable Baud Rate Selection

The LOGIMOUSE C7 baud rate can be programmed with simple commands. Baud rate commands are two bytes long. The first byte is always '\*' (2AH) followed by a second byte which selects the baud rate.

#### Command:

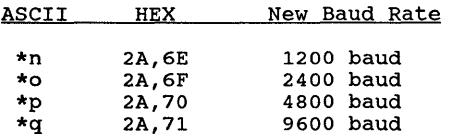

Both command bytes must be sent at the current baud rate. Allow at least 10 milliseconds for the mouse to switch to the new baud rate before sending a command at that rate.

#### 14.5 Status and Diagnostic

For compatibility with the SummaMouse, LOGIMOUSE C7 responds to Status and Diagnostic commands.

#### 14.5.1 Status

Status is requested by sending the ASCII command's' (73H). Status byte returned:

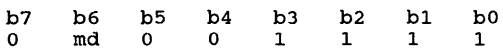

Only bit 6 is relevant for LOGIMOUSE C7:

 $md = 0$  $md = 1$ Indicates mouse is in Incremental Stream Mode Indicates mouse is in Prompt Mode

The remaining bits have the following values: Infrared led *OK,* red led *OK,* standard format, vertical orientation, orientation established, optics calibrated. Together they simulate a healthy SummaMouse.

#### 14.5.2 Diagnostic

A diagnostic report is obtained by sending the command '<enq>' (05H). The mouse answers with the following three bytes: (key data, followed by two bytes with undefined data)

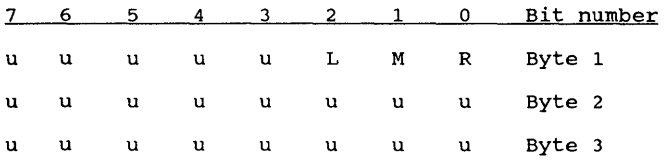

L, M, R = Key Data (Left, Middle, Right),  $1 =$  depressed key u = Undefined data

#### 14.6 Format and Revision Number

LOGIMOUSE C7 sends a byte with its firmware revision number and the current format in response to the command 'f' (66H). The bits have the following meaning:

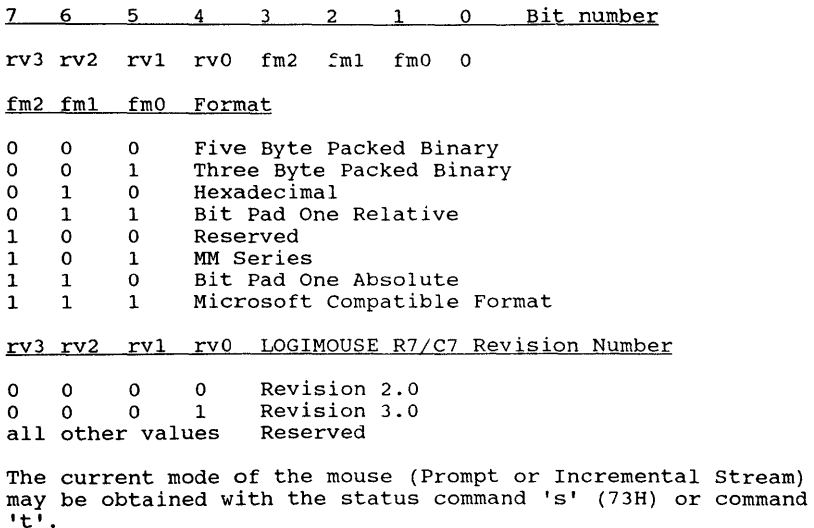

#### 14.7 Format and Mode in ASCII

,LOGIMOUSE C7 sends two ASCII characters with data format and reporting mode in response to command 't' (74H).

The first character indicates format as follows:

ASCII Hex Format

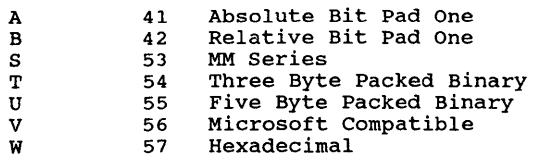

The second character indicates mode and report rate as follows:

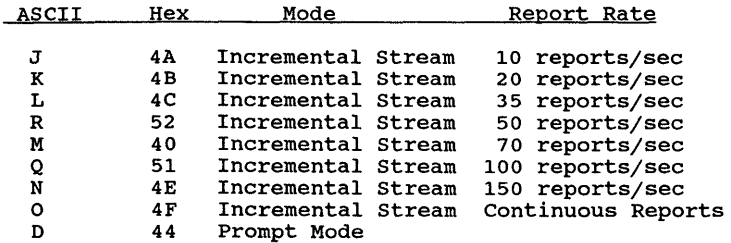

These values are compatible with the LOGIMOUSE C7 commands. The two character string can be used directly to reprogram the mouse.

#### 14.8 copyright and Revision in ASCII

LOGIMOUSE C7 outputs its revision number upon request. When it receives the command 'c' (63H) , LOGIMOUSE C7 responds with a <cr><lf> (carriage return, line feed) and the copyright message which includes the revision number. This function is useful for testing the mouse when it is connected to a simple terminal emulator. The message is terminated with a null.

#### 14.9 Low Power Mode

When it is not being moved, LOGIMOUSE C7 enters a low power mode which reduces its current consumption by a factor of approximately four. The C7 will not enter the low power mode when set to Absolute Bit Pad One data format.

#### 14.9.1 Low Power in Prompt Mode

During serial I/O LOGIMOUSE C7 is in the normal power mode. Continuously prompting the mouse will prevent it from reducing its power consumption. If power consumption is an issue, the mouse should be prompted at a lower rate when it is not being moved.

As an alternative, LOGIMOUSE may be temporarily put into Incremental stream Mode at 10 reports per second (command 'J'). LOGIMOUSE will then send a report only if movement or key action is detected. The host should respond within 100 milliseconds with a prompt (command 'Pi) to resume normal operation with LOGIMOUSE in Prompt mode.

#### 14.9.2 Dormant State

To further reduce power consumption LOGIMOUSE C7 can be put into a dormant state with command 'd' (64H). In the dormant state, LOGIMOUSE C7 does not track movement or register any key action. The dormant state is left by sending any character to the mouse. This character is not interpreted by LOGIMOUSE. The mouse will send back an ACK (06H) when it is fully activated. The dormant state is primarily for battery-powered systems, in which the power consumption of the mouse may be critical.

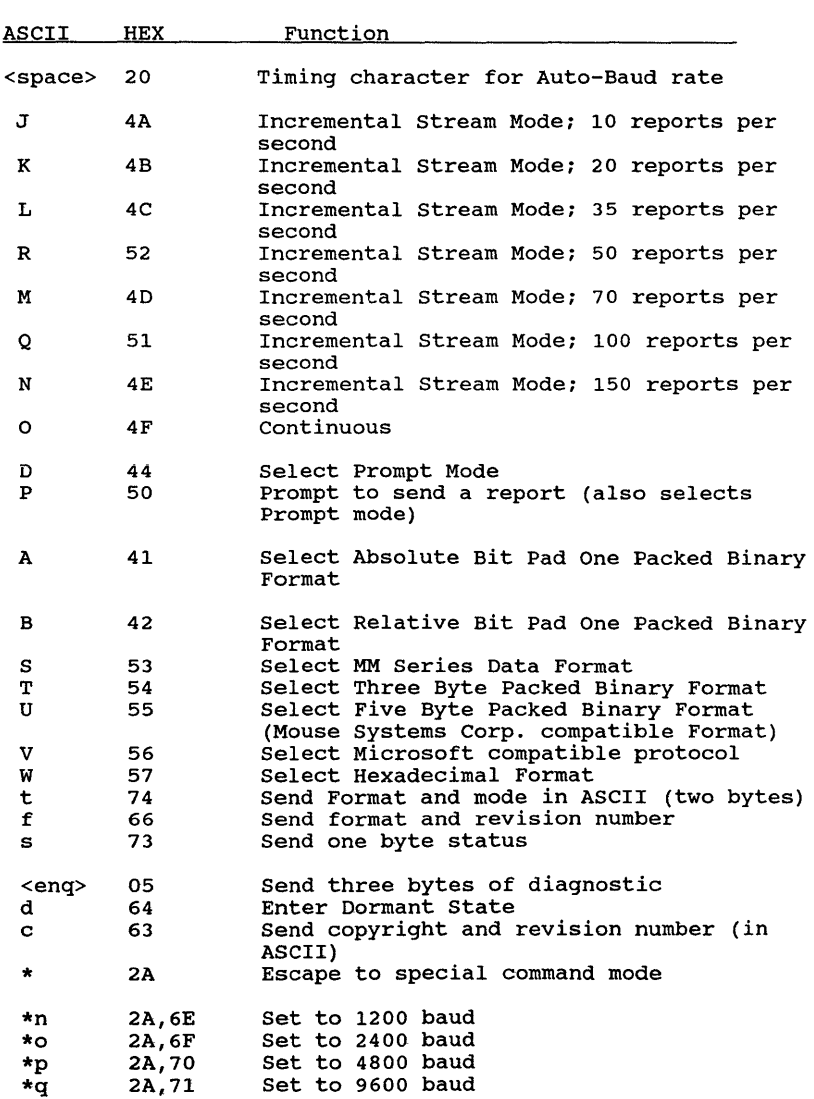

## 14.10 Summary of Commands

**-24-**

#### 15 JUMPER SETTINGS

LOGIMOUSE C7 has five two-position jumpers numbered JO to J4 which set the power-up state of the mouse. The jumpers are located on the soldered side of the PCB beneath the processor. The default configuration is all jumpers set to '0' with a small trace in the '0' position. Jumpers may be set to '1' by cutting the corresponding trace and soldering a small wire in the '1' position.

Warning: LOGIMOUSE C7 is a CMOS device. If the user opens the mouse, extra care should be taken to avoid any electrostatic discharge.

$$
J4 \left.\begin{array}{c|c} 1 & J3 \\ 3 & 3 \end{array}\right] \left.\begin{array}{c|c} J2 & J1 & J0 \\ 3 & 3 \end{array}\right]
$$

J 1 1 1 1 J } CONNECT HERE 4 0 } CONNECT HERE

FOR "1" SETTING

FOR "0" SETTING

#### 15.1 Format Jumper settings

Jumpers 0, 1 and 2 specify the format and mode at power-up as follows:

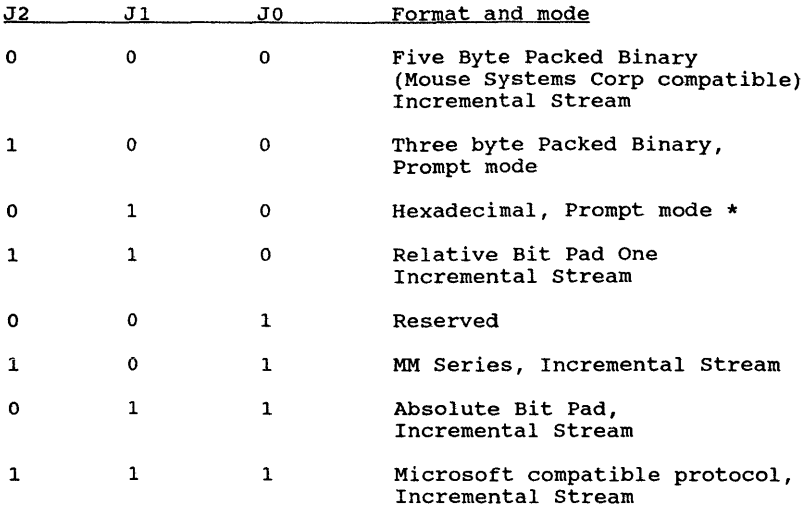

The default value for Incremental stream is continuous reports.

#### 15.2 Baud Rate Jumper Settings

Jumpers 3 and 4 specify the baud rate at power-up.

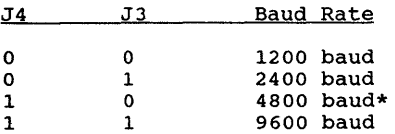

LOGIMOUSE C7 is set by default with all jumpers at o. This corresponds to the Five Byte Packed Binary (Mouse Systems Corp. compatible) format at 1200 baud.

\* NOTE: The jumper setting '01010' selects MM series format, Auto Baud rate and Incremental stream mode, not hexadecimal format, 4800 baud.

**-26-**

#### **16 COMPATIBILITY OF LOGIMOUSE C7 WITH OTHER MICE**

All the operating parameters of LOGIMOUSE C7 are under program control which makes it possible to substitute LOGIMOUSE for most other mice on the market. It is also possible, through a simple initialization sequence, for the mouse to communicate with any application program that uses a mouse. A batch command which copies the initialization text to the serial port is all that's needed to ensure application program compatibility. Some programmers may want to read the format and mode first, so that they can restore them to their original values when they exit the program.

#### 16.1 Compatibility with Mouse Systems Corporation Mouse

LOGIMOUSE C7 with default jumper settings is a direct replacement of the Mouse Systems Corp. mouse, except that the resolution of LOGIMOUSE is twice that of Mouse Systems Corp. mouse. In addition, LOGIMOUSE C7 may be operated at baud rates up to 9600 baud.

#### 16.2 Compatibility with SummaMouse

LOGIMOUSE C7 is fully format and mode compatible with the SummaMouse. certain differences, which result from different operating principles, are outlined below:

To get the default setting of SummaMouse (Auto Baud rate, MM Series format) the jumpers should be set at 01010.

- o Resolution The resolution of LOGIMOUSE is 200 OPI, twice the resolution of the SummaMouse.
- o Calibration Because of its high precision mechanics, LOGIMOUSE C7 requires no calibration. After power-up the mouse is immediately in the operating mode.
- o Baud Rate LOGIMOUSE C7 implements only those baud rates that produce smooth tracking. 300 and 600 baud are too slow, and 19.2 kbaud offers no practical advantages over 9600 baud. LOGIMOUSE C7 implements 9600, 4800, 2400 and 1200 baud.

o Serial Interface

LOGIMOUSE C7 is half-duplex while SummaMouse is fullduplex. They are still compatible, however, because the Prompt mode is by definition a half-duplex mode. Sending a byte to the mouse in the Incremental Stream mode may force LOGIMOUSE to abort the byte it is currently transmitting. This is not a problem because the byte that is received forces a new mode or a new format.

#### 16.3 Compatibility with the Microsoft Serial Mouse

When its jumpers are set to the Microsoft compatible format at 1200 baud, LOGIMOUSE C7 is a format compatible replacement for the Microsoft serial mouse. LOGIMOUSE C7 can be operated at any baud rate up to 9600 baud. In addition, the C7-M responds to the Microsoft reset (RTS toggle).

#### **17 DIFFERENCES BETWEEN R7 1.0 and 2.0**

The following are the differences between LOGIMOUSE R7 1.0 and 2.0. If you do not know which release you have, check the copyright notice on your software.

- o The baud rate of LOGIMOUSE R7 1.0 is not programmable.
- o LOGIMOUSE R7 1.0 doesn't include functions for format and revision number.
- o LOGIMOUSE R7 1.0 cannot be used at 9600 baud in Prompt mode.
- o LOGIMOUSE R7 1.0 doesn't offer Microsoft compatible format.

#### **18 DIFFERENCES BETWEEN R7 2.0 AND C7 3.0**

- o LOGIMOUSE C7 3.0 does not have a low resolution mode. Only 200 OPI is supported.
- o LOGIMOUSE C7 3.0 uses 'sticky counters'. Any overflow is discarded. LOGIMOUSE R7 2.0 sends overflow in following reports.
- o LOGIMOUSE R7 2.0 does not include command 't'.

- o LOGIMOUSE C7 3.0 terminates copyright (command 'c') message with a null.
- o LOGIMOUSE C7 3.0 always sends an ACK in response to a space. LOGIMOUSE R7 2.0 sends the ACK only after successful timing in the Auto Baud mode.

 $\ddot{\phantom{a}}$ 

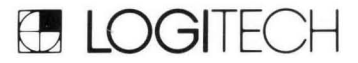

Logitech Inc. 805 Veterans Blvd ., Redwood City, CA 94063 Telephone: 415 /365-9852

Logitech SA CH-1111 Romanel/Morges Switzerland

Algol Logitech Spa Via Durazzo 2 20 134 Milano , **MI**  Italy 39-2-215-5622

Logitech Taiwan Ltd. 15 R&D2 Science Based Industrial Park Hsinchu, Taiwan, ROC 886-3-577-8241 Experience SA Algol Logitech Spa<br>
CH-1111 Romanel/Morges Via Durazzo 2 15 R&D 2<br>
Switzerland 20134 Milano, MI Science Based Industrial Park<br>
41-21-87-96-56 Italy Hsinchu, Taiwan, ROC<br>
39-2-215-5622 886-3-577-8241